**Luigi Buglione**

# **Project Size Unit (PSU)**

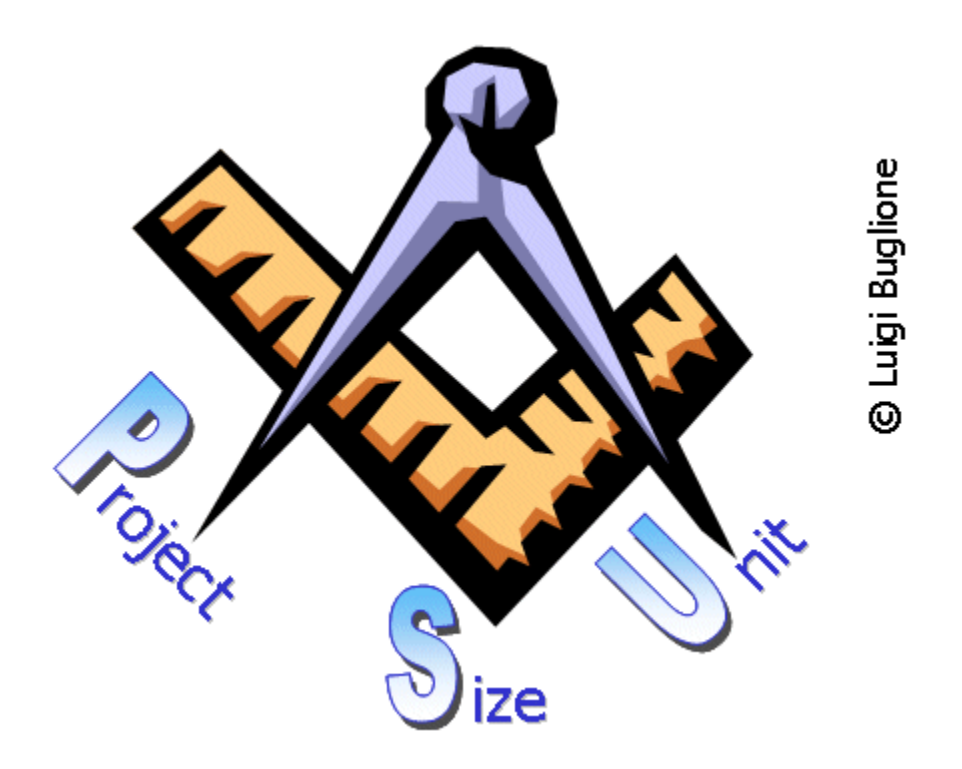

## Requisitos para la automatización en Instrumentos de la Gestión de Proyectos

Versión 1.1 (PSU-AU-1.10s)

Enero 2011

Cómo referirse a este documento: Luigi Buglione, Project Size Unit (PSU) – Requisitos para la automatización en Instrumentos de la Gestión de Proyectos, version 1.1, PSU-AU-1.10s, Enero 2011

Para más información sobre UTP y otros temas de Medición y Calidad del Software, por favor visitad: [<www.semq.eu>](http://www.geocities.com/lbu_measure) o contactar via e-mail con el autor: [luigi.Buglione@computer.org](mailto:luigi.Buglione@computer.org)

Copyright © 2003-2011 Luigi Buglione. Todos los derechos reservados

Esta publicación no puede ser reproducida, ni en todo ni en parte, ni registrada en o transmitida por, un sistema de recuperación de información, en ninguna forma ni por ningún medio, sea mecánico, fotoquímico, electrónico, magnético, electroóptico, por fotocopia, o cualquier otro, sin el permiso previo del autor, L. Buglione

Primera publicación: Enero 2011 Traducción al castellano (v1.0): Verónica Rubio Rodríguez, Marzo 2007

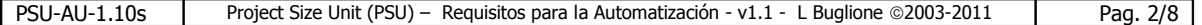

# Índice

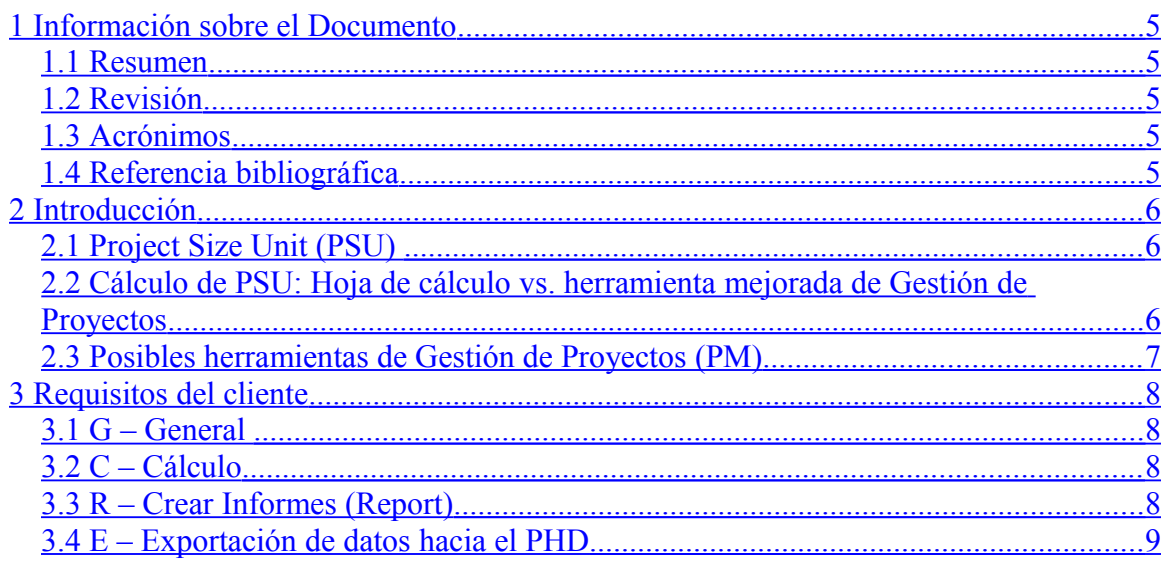

### <span id="page-3-4"></span>**1 Información sobre el Documento**

#### <span id="page-3-3"></span>**1.1 Resumen**

El presente documento propone una lista de Requisitos de usuario relativos a añadir alguna funcionalidad relativa a la técnica de PSU (Project Size Unit) [BUGL11] sobre cualquier instrumento de Gestión de Proyectos.

En particular, esas funcionalidades serán organizadas en: cálculo, crear informes, exportar hacia el PHD (*Project Historical Database*) de una organización.

#### <span id="page-3-2"></span>**1.2 Revisión**

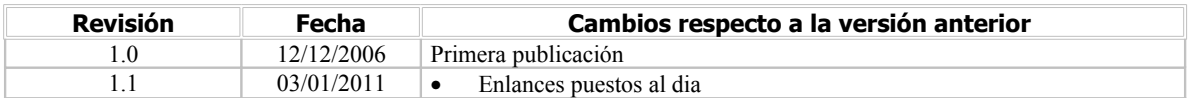

#### <span id="page-3-1"></span>**1.3 Acrónimos**

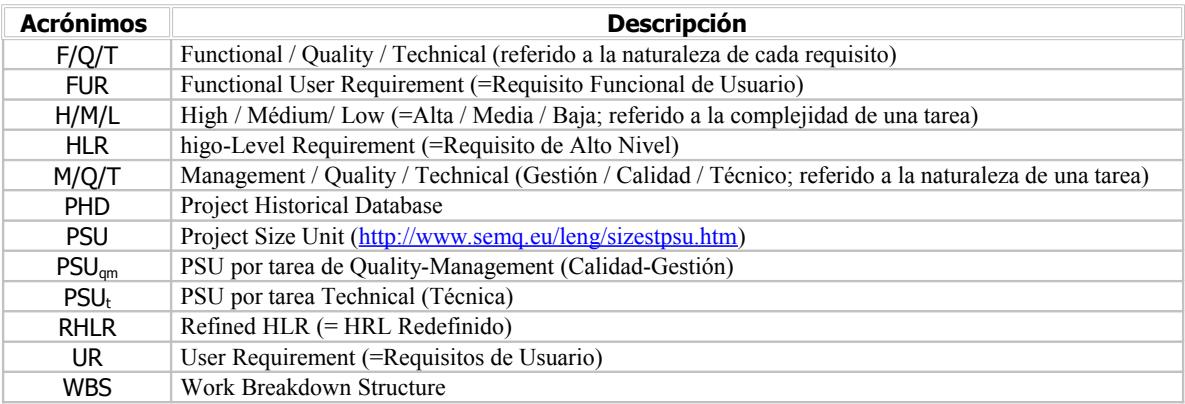

#### <span id="page-3-0"></span>**1.4 Referencia bibliográfica**

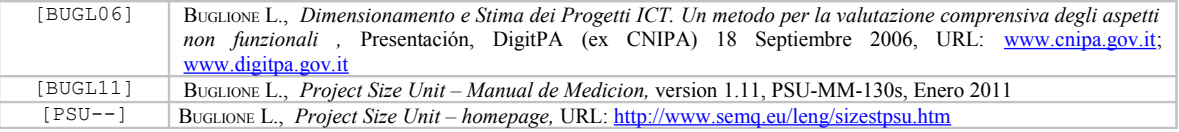

#### <span id="page-4-2"></span>**2 Introducción**

Uno de los aspectos de mayor interés para el personal encargado de efectuar la estimación y de un modo seguro y obtener de un modo seguro un valor con el menor margen posible de error y al mismo tiempo poder emplear el menor tiempo posible para la puesta al día de la estimación según la variación del requisito, en particular de forma preeliminar a la realización de un proyecto.

La automatización de una funcionalidad dada – oportunamente validada y estable- permite aumentar la productividad del proceso a examen y de minimizar el tiempo necesario de la verificación de los datos procesados con mecanismo manuales o semi-automáticos.

#### <span id="page-4-1"></span>**2.1 Project Size Unit (PSU)**

**Project Size Unit** (**PSU**) representa una técnica de Gestión de Proyectos que, a través del refinamiento de los requisitos de usuario de alto nivel (RHLR) o de las relativas tareas operativas que están en una WBS, permite poder crear una medida de dimensión del proyecto para asociar al esfuerzo global generado por tal actividad.

Para mayor detalle, se hace referencia al "Manual de Medición" [BUGL11] y a la página Web dedicada a la técnica [PSU---].

#### <span id="page-4-0"></span>**2.2 Cálculo de PSU: Hoja de cálculo vs. herramienta mejorada de Gestión de Proyectos**

De la página principal de PSU [\(http://www.semq.eu/leng/sizestpsu.htm\)](http://www.semq.eu/leng/sizestpsu.htm) es posible descargarse la plantilla del cálculo de PSU y, como se indica en el Manual de Medición, el tiempo utilizado para poder calcular el número de PSU partiendo de la WBS de un proyecto está en el orden de alguna hora.

Utilizando la hoja de cálculo de MS-Excel, a cada cambio de los requisitos del proyecto y consecuentemente del diagrama de la relativa WBS, el Estimador deberá llevar a cabo tal modificación tanto en el diagrama Gantt (como se hace normalmente en la gestión de proyectos) como en la hoja de cálculo del PSU. Trabajando sobre la entidad "tarea", una posible ventaja para el Estimador podrá ser la de incluir el conteo y la presentación del resultado derivado del cálculo del PSU directamente dentro de una herramienta de Gestión de Proyectos.

#### Alguna posible ventaja $(+)$ :

• Eliminar el tiempo necesario al cálculo de PSU, no teniendo que efectuar un "copia y pega" (*copy & paste*) de las tareas de la herramienta de Gestión de Proyectos (PM) a la hoja de cálculo: llevando a cabo directamente sobre las tareas de la presente file del proyecto en activo, el cálculo.

• Integrar el informe relativa al cálculo y a los datos del proyecto presente en la hoja de cálculo con otros datos relativos al proyecto ya contenidos en el archivo de la herramienta del PM (esto es: titulo del proyecto, Director del Proyecto, Fecha de Inicio y Fin, CVS utilizado, etc.): esto facilita la creación de un registro para poder guardar e insertar en la PHD del negocio.

Alguna posible limitación (-):

• Las modificaciones pueden implicar cambios en el nivel del código fuente y se hace necesario arreglar a la gente dedicada a las tareas de análisis y programación y que tengan habilidades

apropiadas (el lenguaje de programación, experiencia,…) con un tiempo pedido más arriba de lo necesitado para modificar la hoja MS-Excel.

• No disponibilidad de los requisitos técnicos necesarios para la implementación y modificación de la herramienta del PM seleccionado.

#### <span id="page-5-0"></span>**2.3 Posibles herramientas de Gestión de Proyectos (PM)**

A continuación se muestra una lista de posibles herramientas de Gestión de Proyectos con su URL correspondiente de referencia, listadas en dos categorías: Comercial y Open Source.

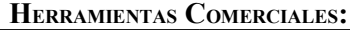

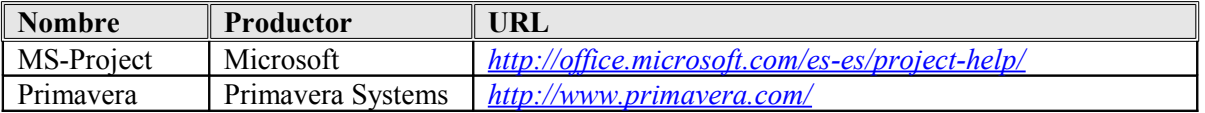

Una mayor serie de listas se encuentran disponibles en Wikipedia: *http://es.wikipedia.org/wiki/Categor%C3%ADa:Software\_de\_administraci %C3%B3n\_de\_proyectos*

#### **HERRAMIENTAS DE OPEN SOURCE:**

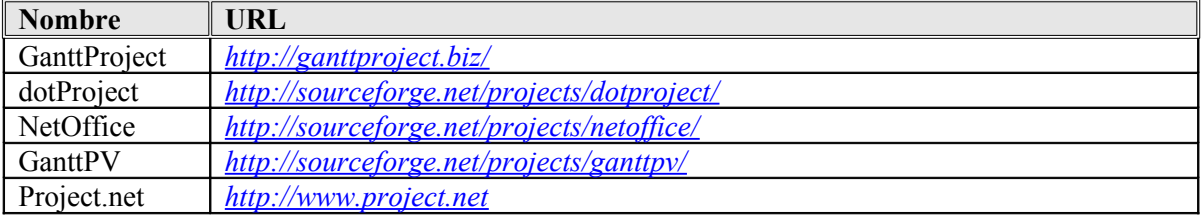

Una mayor serie de listas se encuentran disponibles en SourceForge: *<http://sourceforge.net/>*

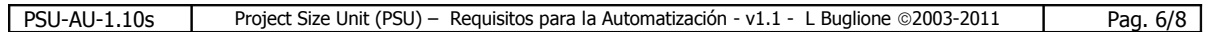

### <span id="page-6-3"></span>**3 Requisitos del cliente**

En las siguientes secciones se indican los Requisitos de Usuario relativo a la posibilidad de automatizar directamente en una herramienta de Gestión de Proyectos la funcionalidad de cálculo, informe y de exportación de datos de un proyecto hacia el PHD de la organización.

Cada requisito esta identificado por una letra y por un doble digit, para indicar respectivamente la tipología de requisito y el progresivo numérico dentro de aquella tipología.

#### <span id="page-6-2"></span>**3.1 G – General**

- **G01**: Todas las funcionalidades relativas a PSU serán presentadas a través de un menú de primer nivel, oportunamente detallado.
- **G02**: Se definen dos tipologías de usuarios en la aplicación: administrador PSU y cliente PSU. El primero tendrá acceso a la modificación del sistema de pesos (*weighting system*), mientras que el segundo podrá solo utilizar tales pesos, aplicándolos al cálculo de PSU. Una ventana de *login* deberá pre-visualizarse para que reconozca el tipo de usuario del que se trata, habilitando o deshabilitando la funcionalidad que le corresponda.
- **G03**: El sistema de pesos necesario para el cálculo de PSU debe estar establecido y modificable exclusivamente a un cliente con derechos de administrador y disponible en solo lectura para el usuario de la aplicación.
- **G04**: Cada mes la aplicación tendrá que verificar con los usuarios que entran en la aplicación en calidad de "administrador" si desean modificar el sistema de pesos actual o confirmarlo para el mes siguiente.
- **G05**: La aplicación deberá proveer la inserción de la oportuna columna de datos, en línea con cuanto se ha previsto de la técnica y contenido en la hoja de cálculo MS-Excel disponible en la página web del PSU [http://www.semq.eu/leng/sizestpsu.htm] (por ejemplo: clasificación de tareas: M/Q/T, fases del CVS, …)
- **G06**: La funcionalidad de conteo, informe y exportación del dato puede estar requeridas sea a través de una voz al menú, sea como atajo y el oportuno botón enzima de la barra de tareas del aplicación de PM.
- **G07**: Para cada una de las tareas del último nivel debe ser posible insertar todos los detalles previstos en la plantilla PSU en formato MS-Excel (clasificación M/Q/T, clasificación F/NF, Fases del CVS).

#### <span id="page-6-1"></span>**3.2 C – Cálculo**

- **C01**: La aplicación deberá efectuar el cálculo de PSU, en línea con el algoritmo de conteo traído de la versión más reciente del "Manual de Medición".
- **C02**: Pre-requisito para efectuar el cálculo será el completar los dados para cada tarea introducida en la WBS. En caso contrario, la aplicación deberá presentar un mensaje de error, indicando que el dato está incompleto e invitando al usuario a completar la inserción.

#### <span id="page-6-0"></span>**3.3 R – Crear Informes (Report)**

- **R01**: La aplicación deberá efectuar un informe del conteo, mostrando en forma de tabla los siguientes datos:
	- o Número de PSU
		- **Totales**

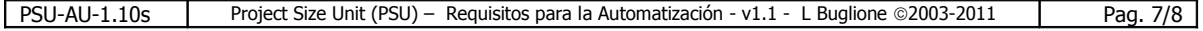

- $\blacksquare$  PSU<sub>t</sub>
- $PSU_{qm}$
- o Esfuerzo en hombres /día en valor absoluto y porcentual
	- Por cada fase del CVS
	- $\blacksquare$  Por tipos de tareas: M/Q/T
- o Número de tareas en valor absoluto y porcentual
	- Por tipología: técnicos (T) y no técnicos  $(M/Q)$
	- Por complejidad: por ejemplo alta / media / baja (sea técnico o no técnico)
	- Por fase del CVS
- **R02**: El informe será creada a través de la visualización con una ventana secundaria o grabando un fichero en formato TXT, XML, PDF. En el caso de visualización, aplicación deberá proponer al usuario elegir para una eventual grabación de datos en los formatos arriba indicados.

#### <span id="page-7-0"></span>**3.4 E – Exportación de datos hacia el PHD**

• **E01**: Los datos relativos al proyecto y al cálculo del PSU deberán estar exportados en formato CVS, XML, TXT.

• **E02**: Los grupos de datos a exportar serán dos: de organización y técnicos, en línea con las sugerencias propuestas en el "Manual de Medición".

*--- Fin del Documento ---*

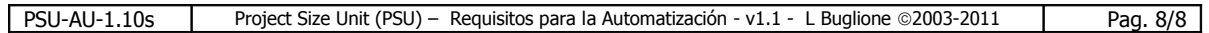